## *Cluster analysis*

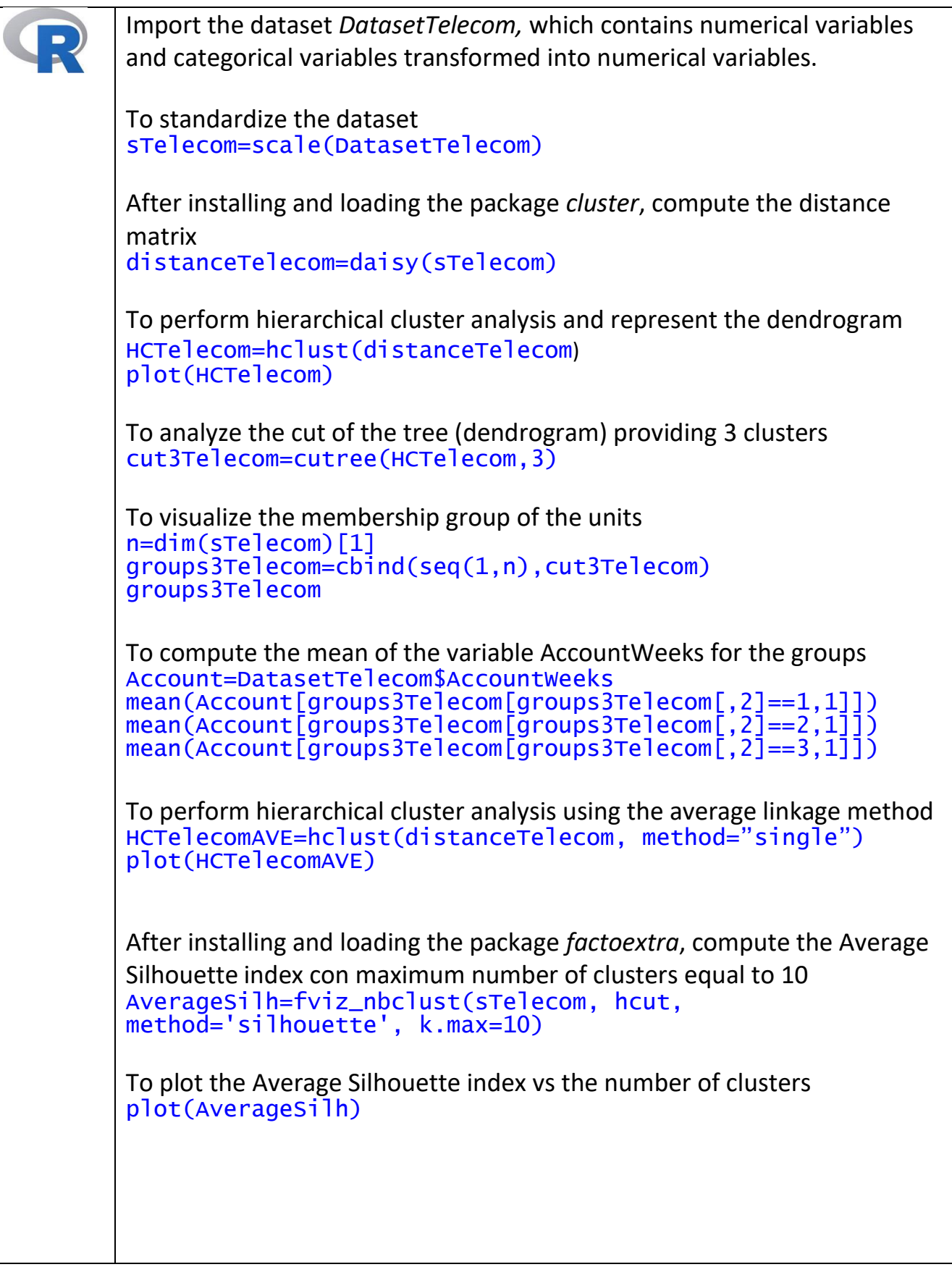

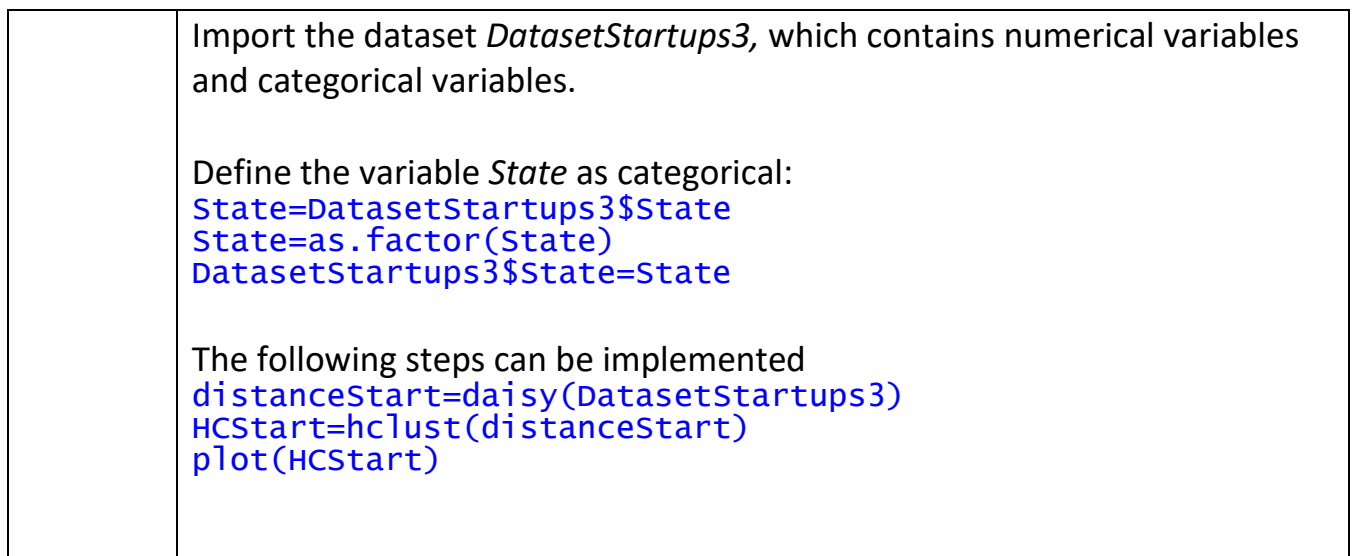